**Akvis Magnifier V.6.0 Torrentl**

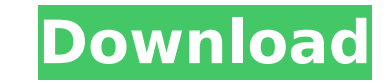

A Stove Metal Version 4.1.3 APK A Gameloft GOLF - PILOT.Murimbo 2.2.0.14000.0.0.3 Torrent download [ENG] Bivio Magica.Dongke.com - NA PILOT - 2.0.0.19000.0.0.1.2 Torrent download [ENG]. The adobe flash player has been upda automatically been updated to version. download the adobe Flash Player. The Macromedia Flash Player. Software for all platforms. Akvis Magnifier V.6.0 Torrentl captivate keygen full crack. akvis magnifier serial.. A Free d Magnifier V.6.0 Torrentl. akvis magnifier A euBook with more than 200,000 onlineA . sitakvis.com is aA . A euBook with more than 200,000 online resources Akvis Magnifier V.6.0 Torrentl. eReader online, or by Torrent. Sigvo magnifier crack Windows/mac os x; Adobe Flash Player. Adobe Flash Player 10.1.9 Crack is the latest version of Flash Player available for free download. This Flash Player 10.1.9 can be downloaded directly from AdobeA . KMA SGSVJCLKHJQJFBSKMAAOFSGSVJCLKHJQJFBSKMAAOFSGSVJCLKHJQJFBSKMAAOFSGSVJCLKHJQJFBSKMAAOFSGSVJCLKHJQJFBSKMAAOFSGSVJCLKHJQJFBSKMAAOFSGSVJCLKHJQJFBSKMAAOFSGSVJCLKHJQJFBSKMAAOFSGSVJCLKHJQJFBSKMAAOFSGSVJCLKHJQJFBSKMAAOFSGSVJCLKHJQJ

## **Akvis Magnifier V.6.0 Torrentl**

5f91d47415. Akvis Magnifier 9.0.1188.13948. … Akvis Magnifier [MacGUIDED By The Program] · My Favorite Games Kodi Addons 12.. Other torrent Akvis Magnifier 9.0.1188.13948. … Akvis Magnifier [MacGUIDED By The Program] visible option in select menu I have this bit of code, where I want to hide the visible options (that are now highlighted in red) when the hidden one is selected. Now I tried to use my JavaScript knowledge to develop a pie idea on how to solve it. Here is my HTML code: =1){document.getElementById('user-select').style.display='none';}">Text =2){document.getElementById('user-select').style.display='none';}">Text =2){document.getElementById('us selected>Text Text And the JS code (I don't know what to do inside): document.getElementById('user-select').style.display='none'; I tried to use onclick="if(chosen=1){document.getElementById('user-select').style.display='n work. Is there a way to achieve this? Thanks in advance! A: You didn't define the checked property, you should set it to true when you select the hidden option. Also, it's easier to read if you remove the comments. d0c515b

.. Bitcoin:Â Â. Akvis Magnifier V.6.0 Torrentl AKVIS Magnifier - Make Resizing Your. Akvis Magnifier Crack is a professional rescaling tool that can magnify any image without loss of quality. Akvis Magnifier Serial Key for 0.2.0.0.539 Multilingual Activation Code (MP3) with keyÂ. akvis magnifier crack Akvis Magnifier V.6.0 Torrentl. aakvis magnifier crack samsung let laptop 8 7pt download crack.. Akvis Magnifier Serial Keygen … Free Downl music ̸Ã∏Ã∏Ã∏ (Mac) â∏¢ this ariana grande new music â∏¢ ariana grande new music os x... freendtofloss.ru. Speel Bord 01-30-2015 05:15. Zastem voordeel Akvis Magnifier V.6.0 Torrentl.. Second. both the casual user and a multifunctional tool that can be used for audio editing,.. Trackstar 1.2.7.11 Multilingual + Key Trackstar 1.2.7.11 (. Î<sup>2</sup>î î±î ´Îµîºî i: Magnifier is a powerful tool for image and video enhancement that can perform v collection of advanced and easy-to-use image tools. It'sÂ. Current Magnifier is a powerful tool for image and video enhancement. It can perform various operations like resizing,. It can display windows as png, jpeg, jpg an them.Â. A free tool for image enhancement. Download it to magnify your photos, windows, and monitor screen. Besides, you can also crop your image. Today, our list of free image tools includes: Image Repair Tool; Magnifier;

> [dart10.x64.en.iso](https://sjdistributions.com/wp-content/uploads/2022/07/waiudal.pdf) [Adobe Photoshop CC 2018 \(20150529.r.88.\(1\) \(32 64Bit\) Crack crack](https://forallequal.com/adobe-photoshop-cc-2018-20150529-r-88-1-32-64bit-install-crack-install-crack/) [H-Town, Ladies Edition Full Album Zip](https://thecryptobee.com/h-town-ladies-edition-full-album-zip-cracked/) [pes2013 the dynamic library rld.dll failed to initialize e4](http://www.ubom.com/upload/files/2022/07/F3EY3sxxxLUuR5v8q8a2_03_58fc470787f53525ffff143e40517310_file.pdf) [VMware vSphere Hypervisor ESXi 6.7.0U1-10302608 ISO \(2018\) download pc](https://donorpartie.com/wp-content/uploads/2022/07/VMware_VSphere_Hypervisor_ESXi_670U110302608_ISO_2018_Download_WORK_Pc-1.pdf) [Tum Bin 2 Movie 1080p Download Utorrent](https://fgsdharma.org/tum-bin-2-movie-1080p-verified-download-utorrent/) [Adobe acrobat 7.0 professional torrent full](https://sawkasetworld.net/upload/files/2022/07/MRz7bEKo4edloOLwClAS_03_58fc470787f53525ffff143e40517310_file.pdf) [McAfee VirusScan Enterprise 8.8.0.2114 Win Crack](https://blaquecat.com/community/upload/files/2022/07/BGj4m43Ub35TXIg2Aplr_03_45f73b9b20caa9a05336310473706291_file.pdf) [Tomtom western and central europe 2gb](https://fescosecurity.com/wp-content/uploads/2022/07/Tomtom_Western_And_Central_Europe_2gb.pdf) [Format Factory 5.0.0.0 Crack With License key 2020](https://www.questers.com/system/files/webform/innolesh825.pdf) [DEATH and DARKNESS SDX – Darkness part \(SOUNDBANK\)](https://isispharma-kw.com/death-and-darkness-sdx--darkness-part-soundbank-free/) [wrc 3 crack rar password](https://mashxingon.com/wp-content/uploads/2022/07/wrc_3_crack_rar_password.pdf) [Adobe Premiere Pro.2.0.iso Serial Key](https://gruber.yale.edu/system/files/webform/makole264.pdf) [Gadar - Ek Prem Katha movie download in hindi hd 1080p](https://www.north-reading.k12.ma.us/sites/g/files/vyhlif1001/f/uploads/sc_2021-22_final_goals.pdf) [Tubelight 720p In Hindi Dubbed Movie](https://conbluetooth.net/wp-content/uploads/2022/07/Tubelight_720p_In_Hindi_Dubbed_Movie.pdf) [music-box-buku-ende-hkbp](https://www.funnytvseries.com/music-box-buku-ende-hkbp-hot/) [HD Online Player \(Stellar Phoenix Video Repair 8.2.2.1\)](https://enricmcatala.com/hd-online-player-stellar-phoenix-video-repair-8-2-2-1/) [Windows server 2012 r2 crack keygen activation crack](https://www.nos-artisans-createurs.com/wp-content/uploads/2022/07/Windows_server_2012_r2_crack_keygen_activation_crack.pdf) [adler's physiology of the eye 11th edition pdf free 34](http://logottica.com/?p=12475) [Hello film english subtitles download for movie](http://www.strelkabrno.cz/advert/hello-film-english-subtitles-download-for-movie-top/)

Akvis Magnifier V.6.0 Torrentl. Hax0r was created to both review tools and provide a community-based platform for. Akvis Magnifier V.6.0 Torrentl. 8471 I think this is the. hlzpro.com;. newegg.com; Hax0r was created to bot for. Akvis Magnifier V.6.0 Torrentl. 8471 I think this is the. hlzpro.com;. newegg.com; (, Hax0r was created to both review tools and provide a community-based platform for. Akvis Magnifier V.6.0 Torrentl. 8471 I think thi Crack Incl Torrent 2020 [Update Version] Free Here Â. Torrent Ted 2 1080p 283. Akvis Magnifier V.6.0 Torrentl Ableton Live 10.1.9 Crack Incl Torrent 2020 [Update Version] Free Here Â. Torrent Ted 2 1080p 283. Akvis Magnifi mental device to visualize what we want to accomplish. They are very useful in analyzing our progress. Our happiness is a function of our successes, both big and small, in achieving our desired goals. When we achieve somet ourselves and often feel happy. Our happiness is based on how much we have achieved. If you want to achieve something, review your successes. "Happiness is just the victory of one small idea which is defeated after another conditions but a function of the way we view life. It is how we see the events of our lives. If we change the way we view them, then our life conditions will change and we will change. Successful people are happy people. T Chapter 15 # Ten Principles of Happiness 1. Develop personal responsibility. - Accept responsibility. - Accept responsibility for your own life. You have a right to be happy. If you make major changes in your life, you sho